# How to Look Up Providers in The Anthem Blue Cross PPO Network

• Search for www.SMBPAC.org then click on the "Health Providers" link.

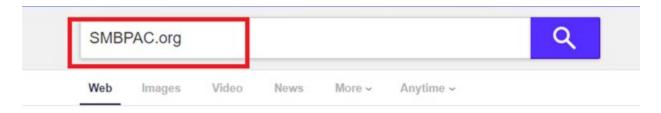

# SMBPAC | Sheet Metal Workers' Health and Pension Plans of ...

# www.smbpac.org v

The Sheet Metal Benefit Plans Administrative Corporation (SMBPAC), a non-profit corporation, was established by the Trustees of the Sheet Metal Workers' Health and Pension Plans of Southern California, Arizona & Nevada in 1991, specifically to directly administer those Plans, as well as a number of small related plans.

# Non-Pensioners

Application Form – Please click this link to download the...

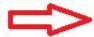

# Health Providers

Below is a list of SMBPAC Health Providers. More Details....

# **Forms**

HEALTH FORMS Change of Address Death Benefit Designation...

#### Health

Welcome to the Sheet Metal Workers' Health Plan of Southern...

# Health Plan B

Welcome to the Sheet Metal Workers' Health Plan of Southern...

#### Pension

Hello and welcome to the SMBPAC Pension Plan webpage. The...

# Retiree Health HMO

Summary Plan Description (SPD) – Click the link to download...

# PENSIONERS

Hello and welcome to the SMBPAC Pension Plan webpage. More...

# Retiree

Welcome to the Sheet Metal Workers' Retiree Health Plan of... Click on the **BlueCross of California** logo if you reside in California, click on the **BlueCross of Nevada** logo if you reside in Nevada.

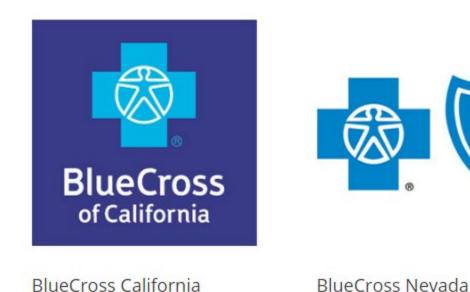

Click on the Members icon and enter your id# in the Member ID number or prefix field

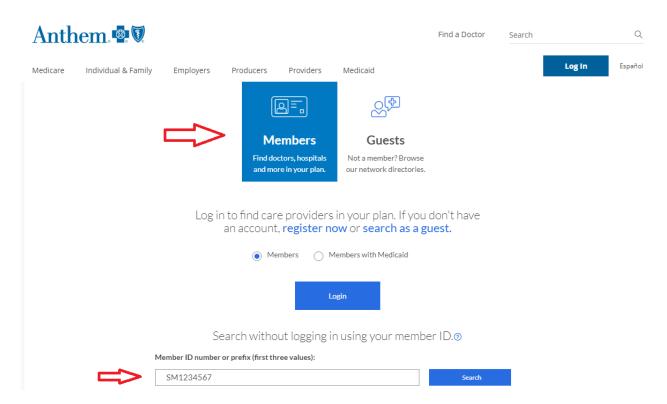

A new page of drop downs will appear. Select a drop down from each category.

- I'm looking for a:
- Who specializes in:
- Located near: (this field will auto-populate your zip code but can be changed)
- Within a distance of:

If you know the name of a provider and want to know if they are in the PPO network, enter the provider's name in the "Whose name is" field.

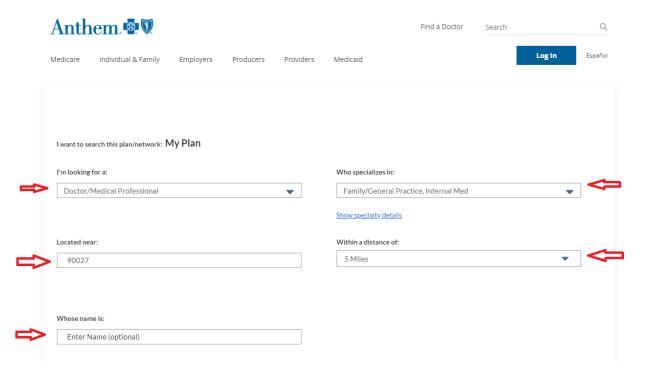

To search for an Urgent Care clinic, Select **Urgent Care** from the "I'm looking for a :" drop down menu, and **All Specialties** from the "Who specializes in:" drop down menu.

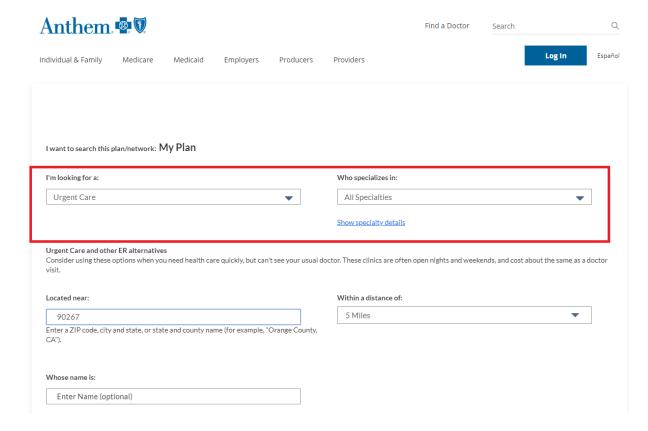

A list of providers in the Anthem PPO network that meet your search criteria, including the provider's address and phone number, will be appear.

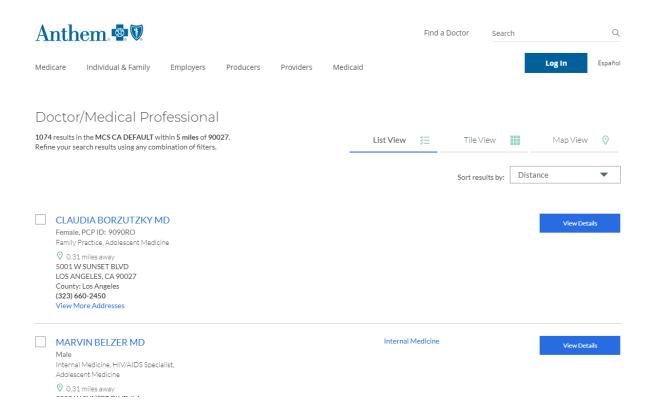